# **Workshop Teil \*Bildbearbeitung\* (Kurs B12 – GIMP -> Freistellen)**

- **G** Frau Merkel freistellen und dabei Werkzeuge kennenlernen
- **Rechteckige Auswahl**
- **Elliptische Auswahl**
- **G** Freie Auswahl
- **Zauberstab**

### [www.spreenemo.de](http://www.spreenemo.de/)

**15.02.2015 - 1 -**

## **Zum Geleit**

Leben ist Risiko. Was wir tun, ist riskant. Was wir nicht tun, ist es auch.

@Frank Romeike 2002

Wirklich innovativ wird man erst dann,<br>wenn einmal etwas daneben gegangen ist.

**15.02.2015 - 2 -**

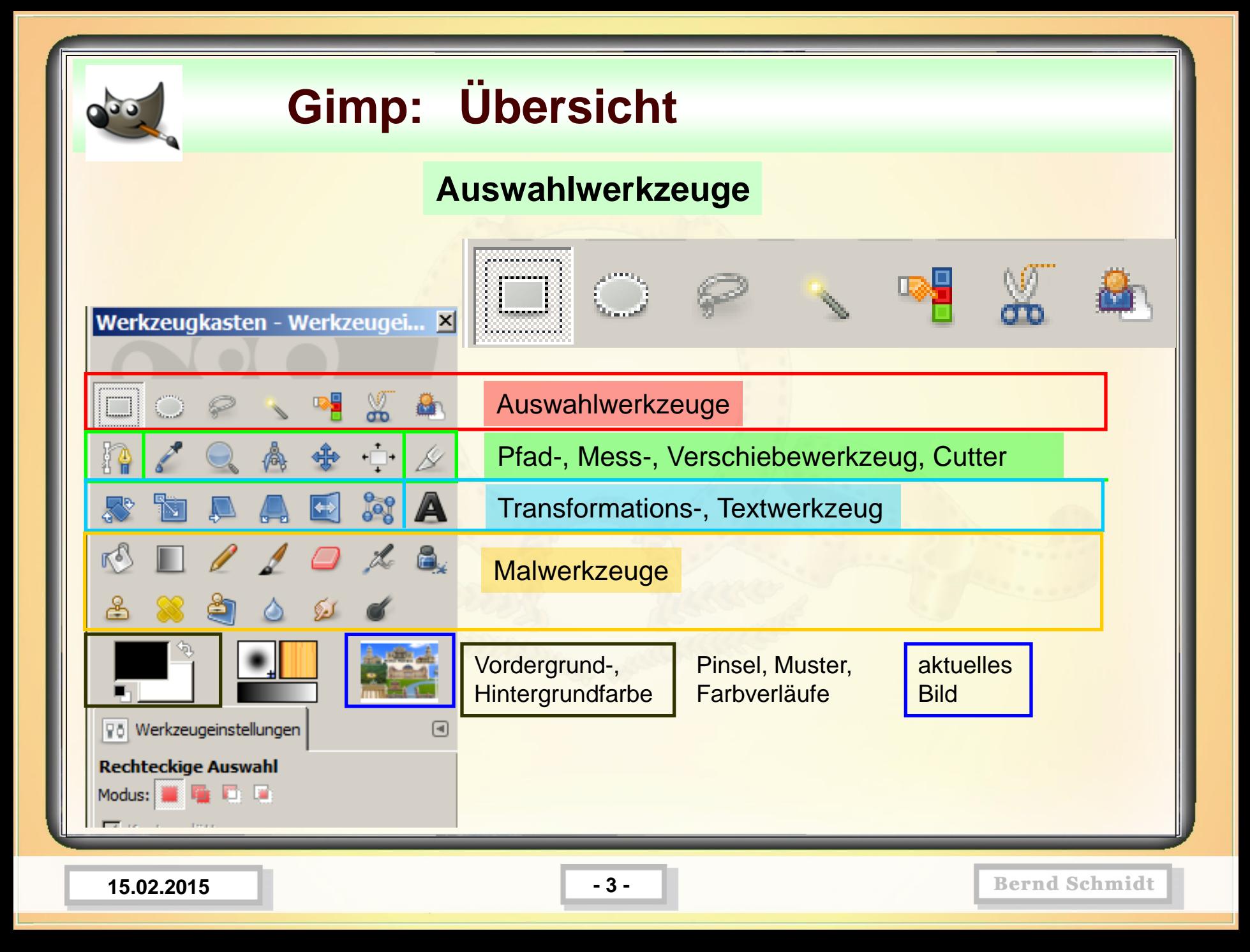

### **<b>***<b>SEC Gimp:* **Arbeit mit Ebenen B-C**

Kennenlernen der Werkzeuge beim Freistellen – Was ist Freistellen?

Eine vor allem für Fotomontagen oft verwendete Technik ist das Freistellen von Objekten.

Man wählt die Umrisse eines Objektes aus und entfernt den Hintergrund.

**15.02.2015 - 4 -**

### Kennenlernen der Werkzeuge beim Freistellen – Was ist Freistellen?

Kerzen gegen Rot-Rot-Grün Mit organisiertem Volkszorn will Thüringens CDU ihre Entmachtung verhindern. Seite 2

Schicksale in Krankenakten Vier Geschichten über Opfer der NS-Euthanasie-Programme. Seite 3

## neues deutschlar SOZIALISTISCHE TAGESZE!

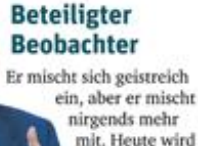

Hans Magnus Enzensberger 85 Jahre alt. Seite 15

Dienstag, 11. November 2014

**B-C**

### **STANDPUNKT**

Spät, aber doch einsichtig?

Jieg Moor über die Einstellung des Verfahrens gegen Lochar König

Das hätten sie auch einfacher ha ben können, die Staatunwaltschaft und das Amtsgericht in Drenden. Bei dem erfolgreich vor hinderten Nazioufmarsch im Feb ruar 2011 war es au Auseina denetzungen zwischen der Polizei und Demonsteierenden gekom men, Sachschaden war entstan den. Und das geht wohl nicht, obne dass jemand dafür bezahlt. In diesem Fall mussion erst die

Kolleginnen der brandenburgischen Polizei ran und Aufnahmen des über Lothar Königs Laungeecherwages Gesagten analysieren firgebois: fir hat nicht unentwegt gegen die Polizei gehetzt. Und die Beschuldigung, er habe überdies Musik mit -anbeizenden, aggres sives Rhythmen- gespielt, klings doch ein bisschen zu sehr nach

### Arafat - die Legende lebt

Vor zehn Jahren starb der Palästinenserführer in einem Pariser Krankenhaus

69. Silvgang/for, 262 Berlinangobe 1,70 C www.neses-deutschland.de

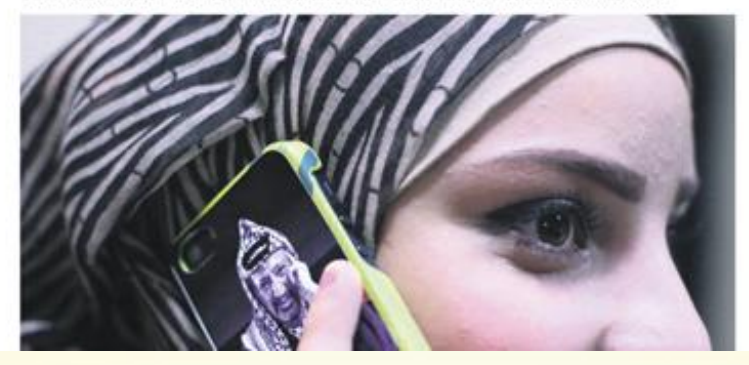

#### Verfahren gegen Lothar König eingestellt

Entlastendes Gutachten im Prozess wegen Dresdner Anti-Nazi-Protesten

Dreiden. Das Antogericht Dreiden hat am Montagnachmätag das Strafverfahren gegen den Jenser Jugendplarer Lothar König, unter anderem wegen schweren Landfriedensbruchs, unter Auflage einer Geldzahlung ein genellt. Die Staatsamealtschaft Dresden hatte dies beannyagt, König stimmte zu. Das Geld gehe je zur Hälfte an die sächsische Justiz und an den Evangelisch-Lutherischen Kiechenbezirk in Dresden Mitte, seilsen Königs Anwälte mit. Die Gerichtskosten trägt demnach die Landeskosse.

Lothar König war nach den Propenten zu pra einen Aufmanch von Noonanis in der sichsischen Landeshauperault 2011 vorge worfen worden, er habe von seinem Kleinbus aus, der als Laureprecherwagen dienne, -stindig gegen die Polizeibeanten gelotzt-Überdies soll er Musik mit «aggressiven anicizendes Rhythmen- abgespielt haben. Die fünstellung hatten König und seine

#### **15.02.2015 - 5 -**

Kennenlernen der Werkzeuge beim Freistellen – Was ist Freistellen?

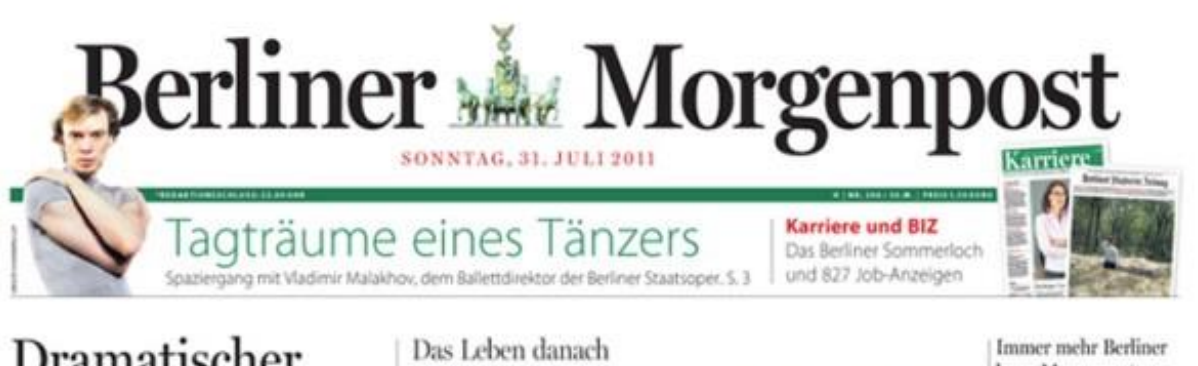

### Dramatischer Erziehermangel in Berliner Kitas

Tausende Plätze wegen fehlenden Personals nicht besetzt. Eltern müssen sich in Wartelisten einreihen. Freie Träger schlagen Alarm

Kita-Plätze in Berlin

Characterized abouts HOLD: Tel all: Kind rup estiny (A)

Wartchara ristrden

tai soches in deven Tagen Modernagend salt Einicherts, san More Anglosi aut will ke Brutzung im neur Jahr zu auchen Dah in Ehli as Deterbata Jehoa jetr receive, well as safe group of firicher gifts. Unterdenzen mitteren zu frim ein os ficindos de Elero is secor lingcloud-excelers front Pasiers know

ra korolinety 300 months for Flator for gt werden, were das Personal not Werla stade, la Nokilla etna aspara.<br>Nase les biolos, noti inse hallos

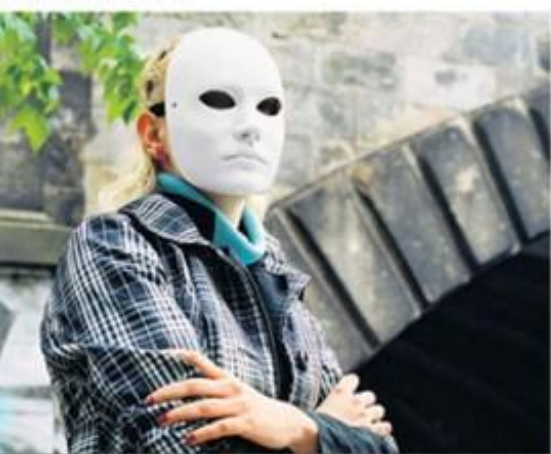

### lesen Morgenpost

**GRAN - De Serbace Mongopost creately** over orde Lewritown and Lewr to der oft. De Adentsgreenwhalt Mr. a desadore hat in det terminateurs Wishe **Bishning and Livers** on the Symmetry aventhusiable Fracture le Jeffert Mottopot ha ah coop ommunistanç in Nadarlas Leno<br>graculus lant strade heate inge and SETTER) Nethanotasane and Butterent state de Morgourne du or does "Tagowangel", dor in St mallons awards flare to ar Morgousse and 38th Koonsk lette" work an Asket during ticher Abrileitungssagtet der Haup ebittiminan me

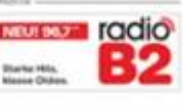

**15.02.2015 - 6 -**

### Kennenlernen der Werkzeuge beim Freistellen – Was ist Freistellen?

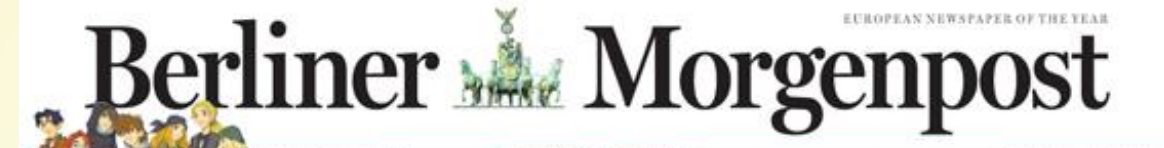

"Die wilden Kerle" kommen ins Fernsehen Joachim Masannek, Autor der Erfolgsserie, über Vorbilder für Kinder, Erziehung und was es ausmacht, ein Mann zu sein. Seite 16

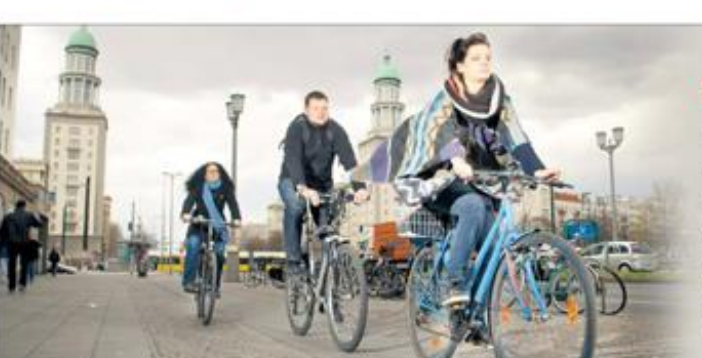

#### Krankenkassen wollen Zahnärzte stärker kontrollieren

**BERLIN** - Die gewerklehen Strankenkanne willen de Abtohniagen der etwa 51.000<br>Zabakten in Deutschland strenger koo trolleres: Notat were suchr Transparent lat dra Zahnantrochtongen und sieht<br>Einfluss auf die Preisgestaltung heißt es

### Umfrage: Piraten auf dem Weg zur drittstärksten Partei

Grüne rutschen bundesweit auf den vierten Platz ab. FDP kommt wieder auf 5 Prozent

18 (meter en en de Frankryk (m. 1988).<br>18 (meter en en de Frankryk (m. 1998).<br>18 (meter en en de Frankryk (m. 1998).<br>18 (meter en en de Frankryk (m. 1999).<br>18 (meter en de Frankryk (m. 1999).<br>18 (meter en de Frankryk (m. 1 Dir. Kanco fieden unter aubwen. den Steie konnt de Protogutei der - fot. Se waren in September bei der Al- Kenditionen "Der Enoug der Peuten in

tagwald is Nordshro-Wostjalen, Christ-

#### **VERKEHR IN BERLIN**

### Wie sicher sind Radfahrer?

Der Anteil der Radiabrer am Berliner Strukesverkehr beträgt bereits 14 Proavat. Doch damit steigt auch die Unfallgefahr. Die neue Landervorsitzende des Allgemeinen Deutschen Fahrrad-Chebs (ADFC), Esta-Maria Scheel, fordert deshalb vom Senat Millionen-Investitionen. Ein Gespräch. Sete tt Hertha verspielt Remis Herba 98Chat awh de von Traiser On-Rebbar Langreene, Estabet theguardilache" grapu deu SC Eterburg

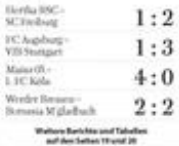

WWW.MORGENPOST.DE NORDERING IN DETAIL

**FUSSBALL-BUNDESLIGA** 

welcam.

#### LIVEL Gesine Lötesch erklärt Rücktritt.

Die intern numerittene Linkap iterede Grazar Lötzsch gör der Aust auf Activated the Edraskont nation Man es habe ich soch nach extilicher Cher spearentschieden, das Ansteler Vorbrudes det Partei Die Linke nieder suleigen", erikligte Lötzsch aus Dienstag bead. The Entreheidung set for micht richt gefallen. "Meine Ianahüre Situats int jedoch eine bäufigt Abwesenheit v<br>seinem Wohnort Berlin nicht zu far zu" edie Lötsch weiter sat. Sie will och<br>kladig auf de Masdat als Serliser Bar kvrapabøyerdaete konsentiere

#### Drogeridene Schleder, Danit James **Hilburg (\* 1878)**<br>Marshallandie voeder das Geldid, die Auch Diakonie-Chefin fordert (\* 1979)<br><br/>avie auf dure Sinte Zolens beams – Erhalt der Boltyklappen der FDP-S<br/>geneakandulat ü **BURLIN**

De Direktorju des Diakonischen Werks

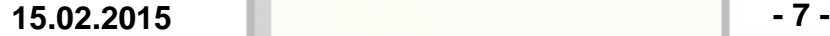

**B-C**

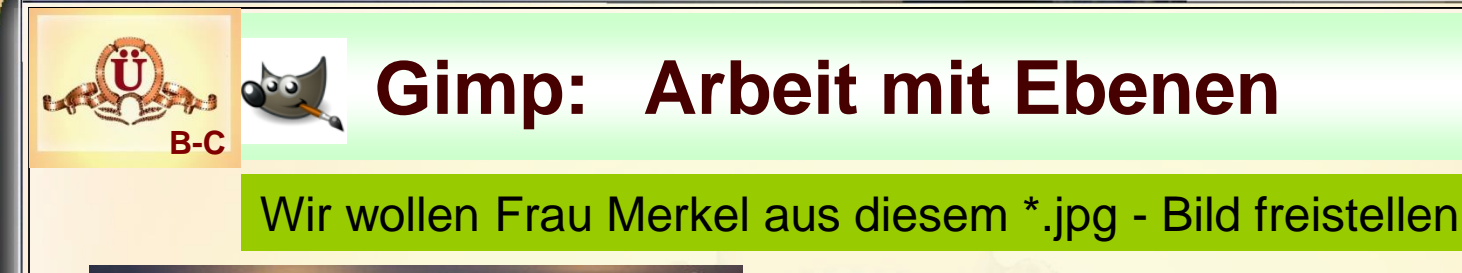

## Das Licht der Zukunft

BMBF-Wettbewerb »Kommunen in neuem Licht« Deutscher Kommunalkongress 2009, Berlin 26. Mai 2009

Bundesministerium<br>für Bildung<br>und Forschung

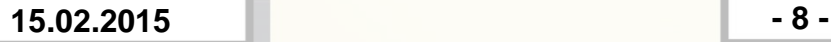

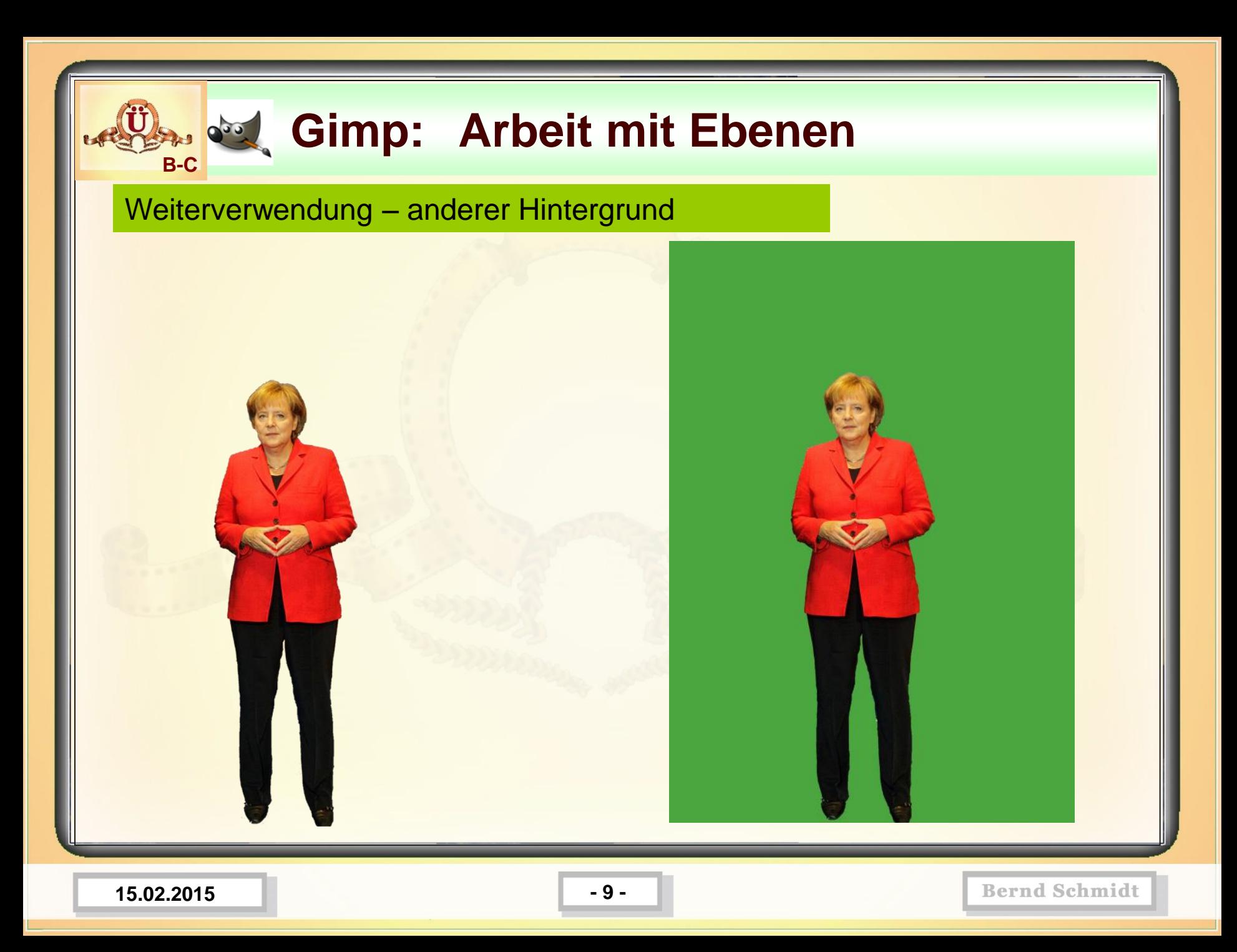

### Weiterverwendung – Im Internet mit anderem Hintergrund

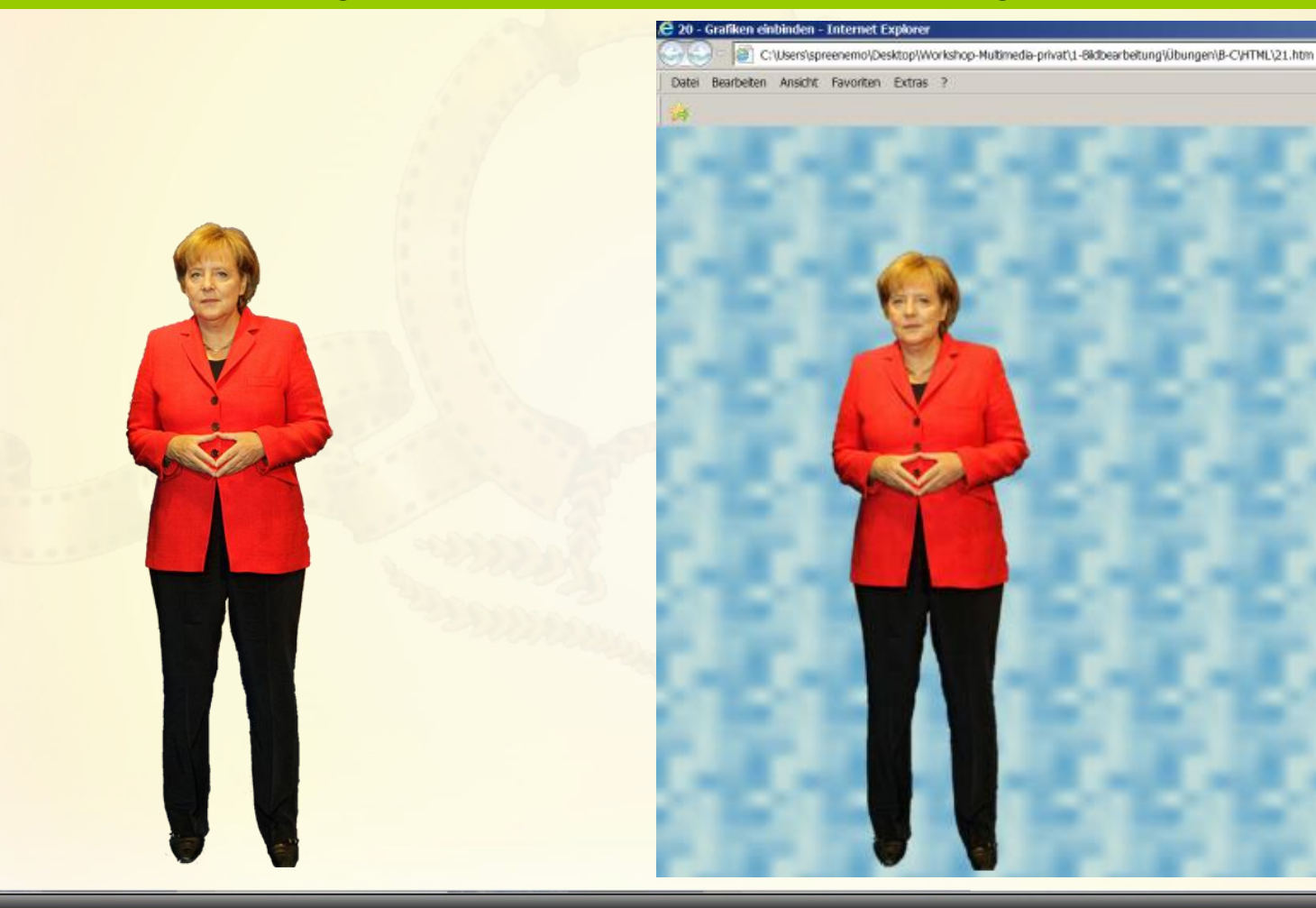

**15.02.2015 - 10 -**

### Weiterverwendung – Im Internet mit anderem Hintergrund

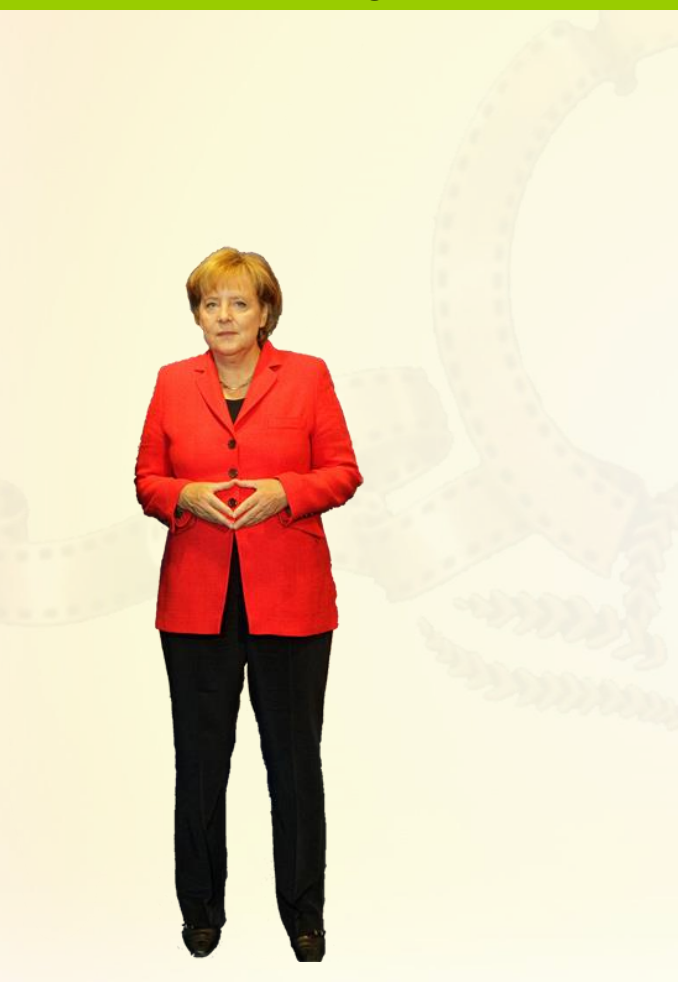

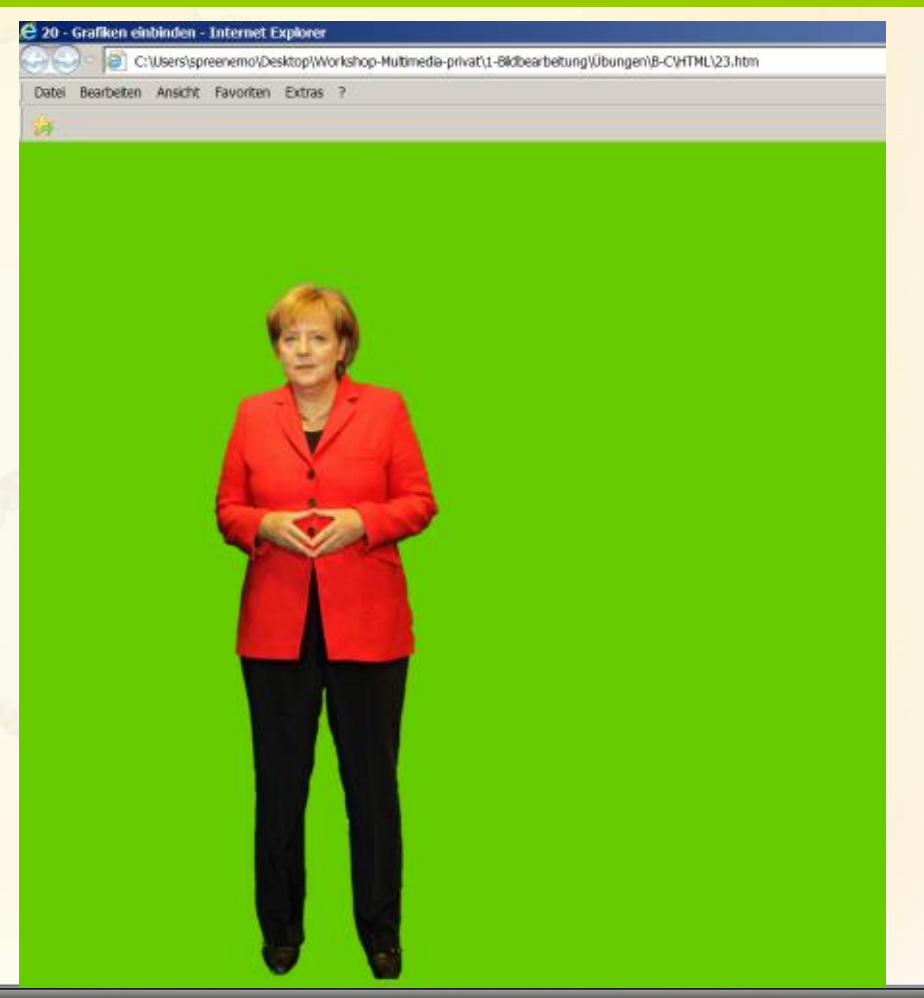

**15.02.2015 - 11 -**

### Weiterverwendung – Fotomontage

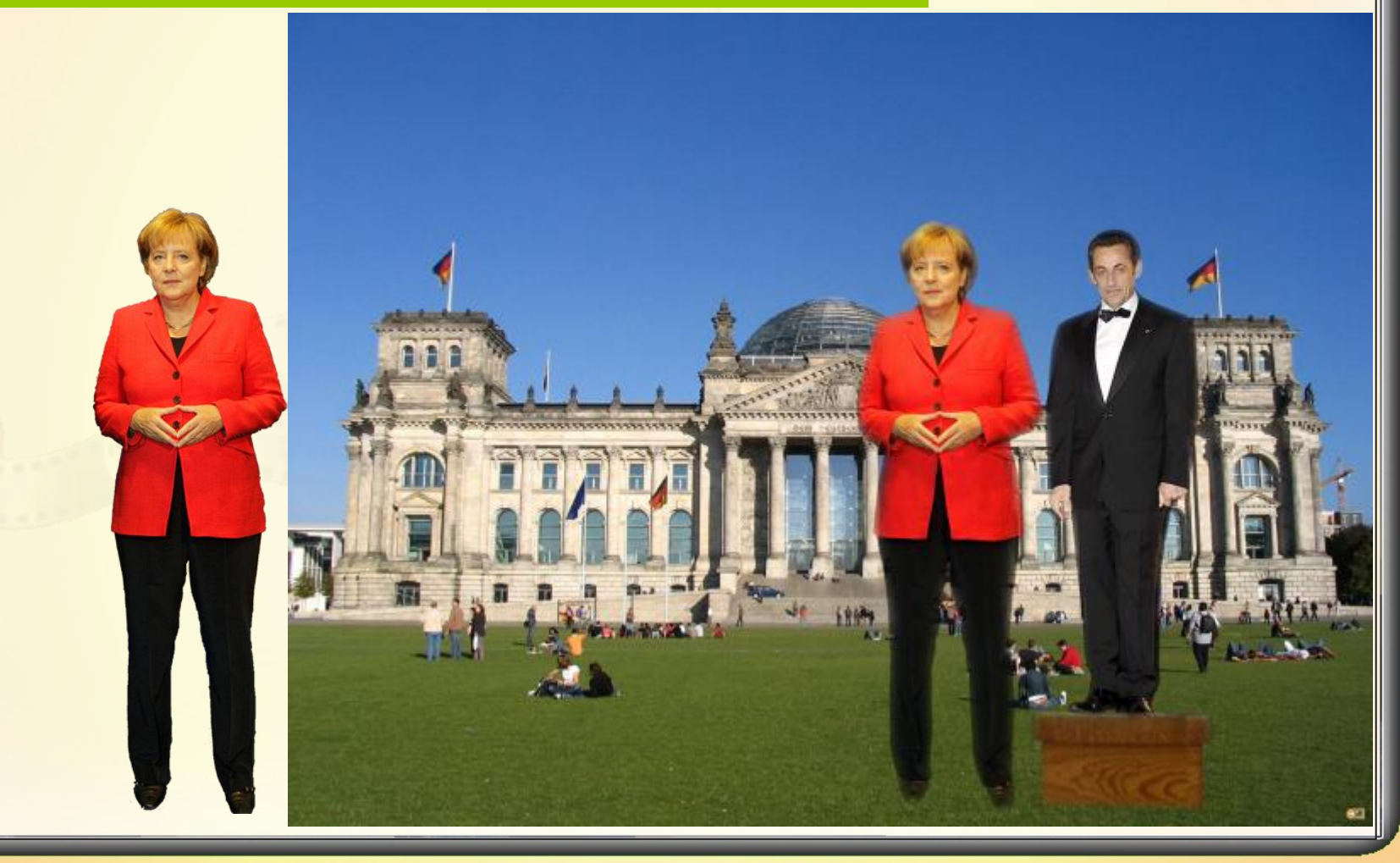

### Weiterverwendung – Fotomontage

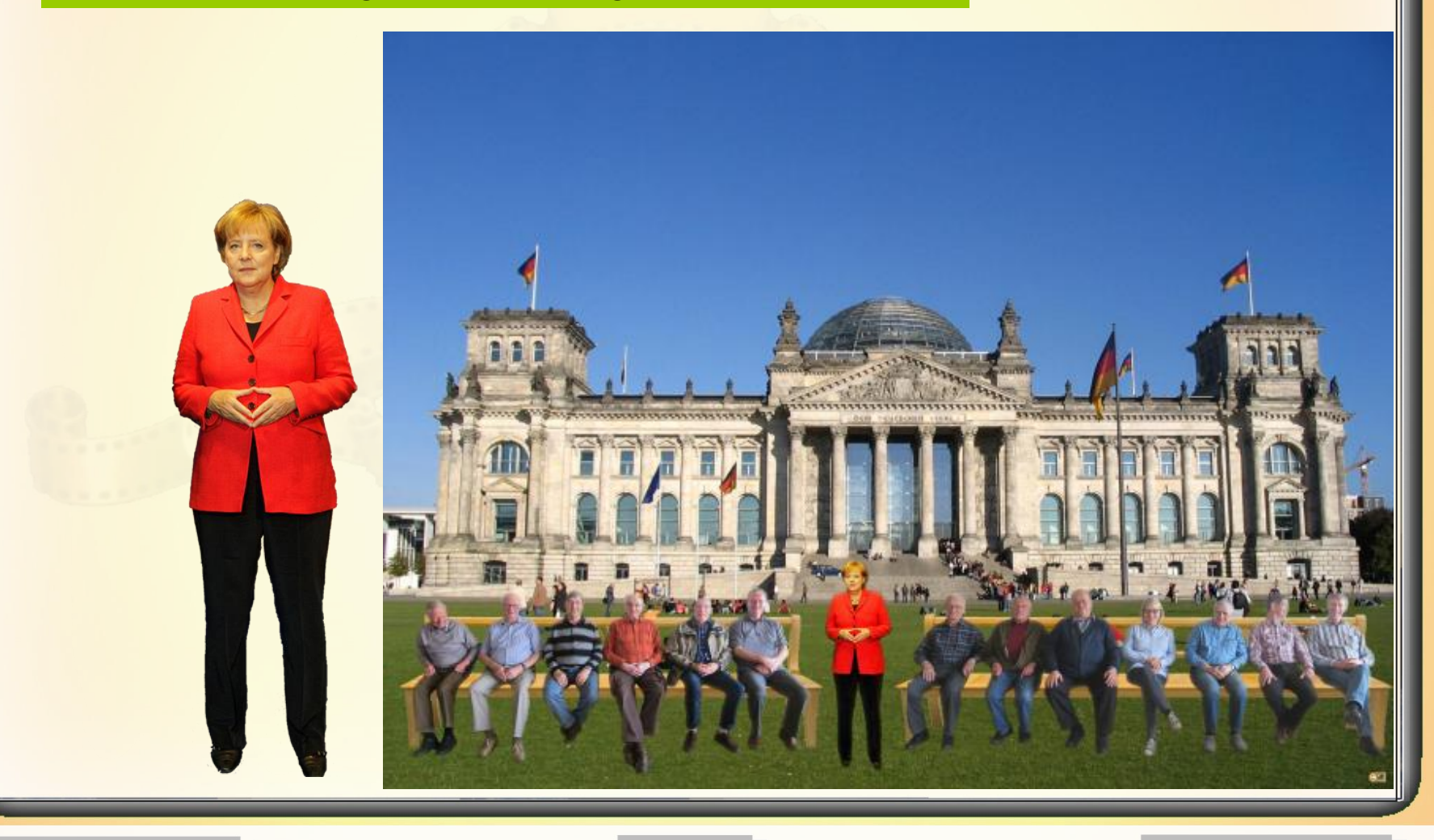

## *<b>Biggs. Gimp: Arbeit mit Ebenen*

### Wir wollen Frau Merkel aus diesem Bild freistellen

Die Datei Workshop-Multimedia\1- Bildbearbeitung\Übungen\B-C\Merkel-Schramm.jpg In GIMP öffnen

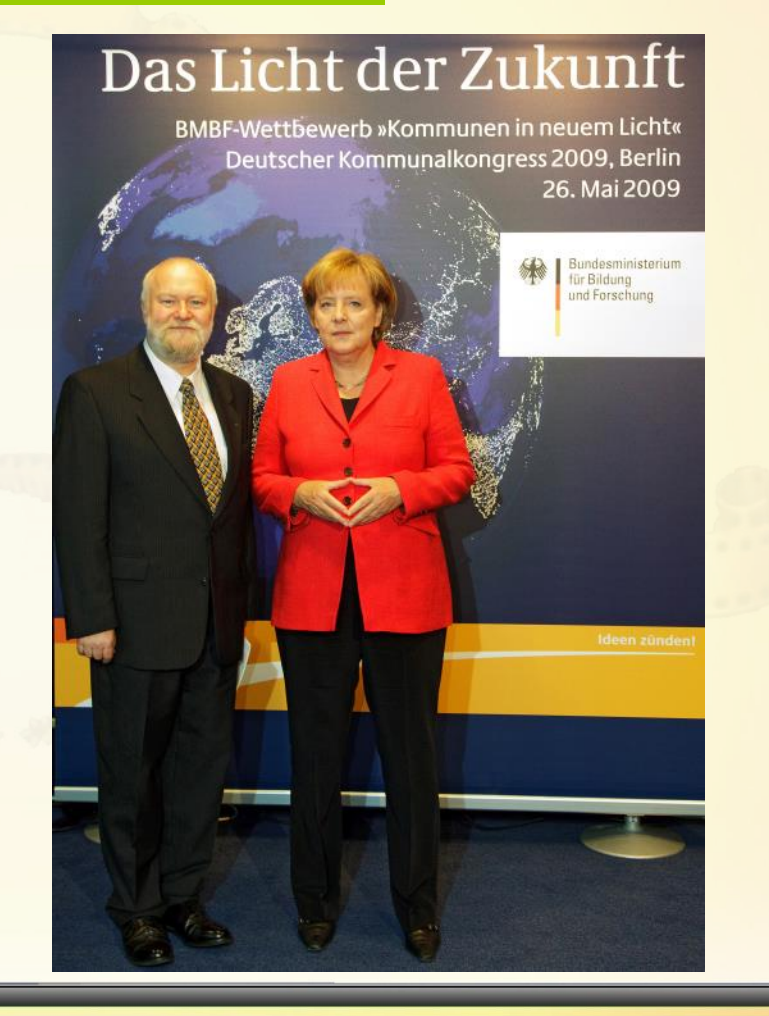

**B-C**

### **Auswahlwerkzeuge - Rechteckige Auswahl**

### 1.) **Ebene duplizieren** (die duplizierte Ebene wird dann weiterbearbeitet)

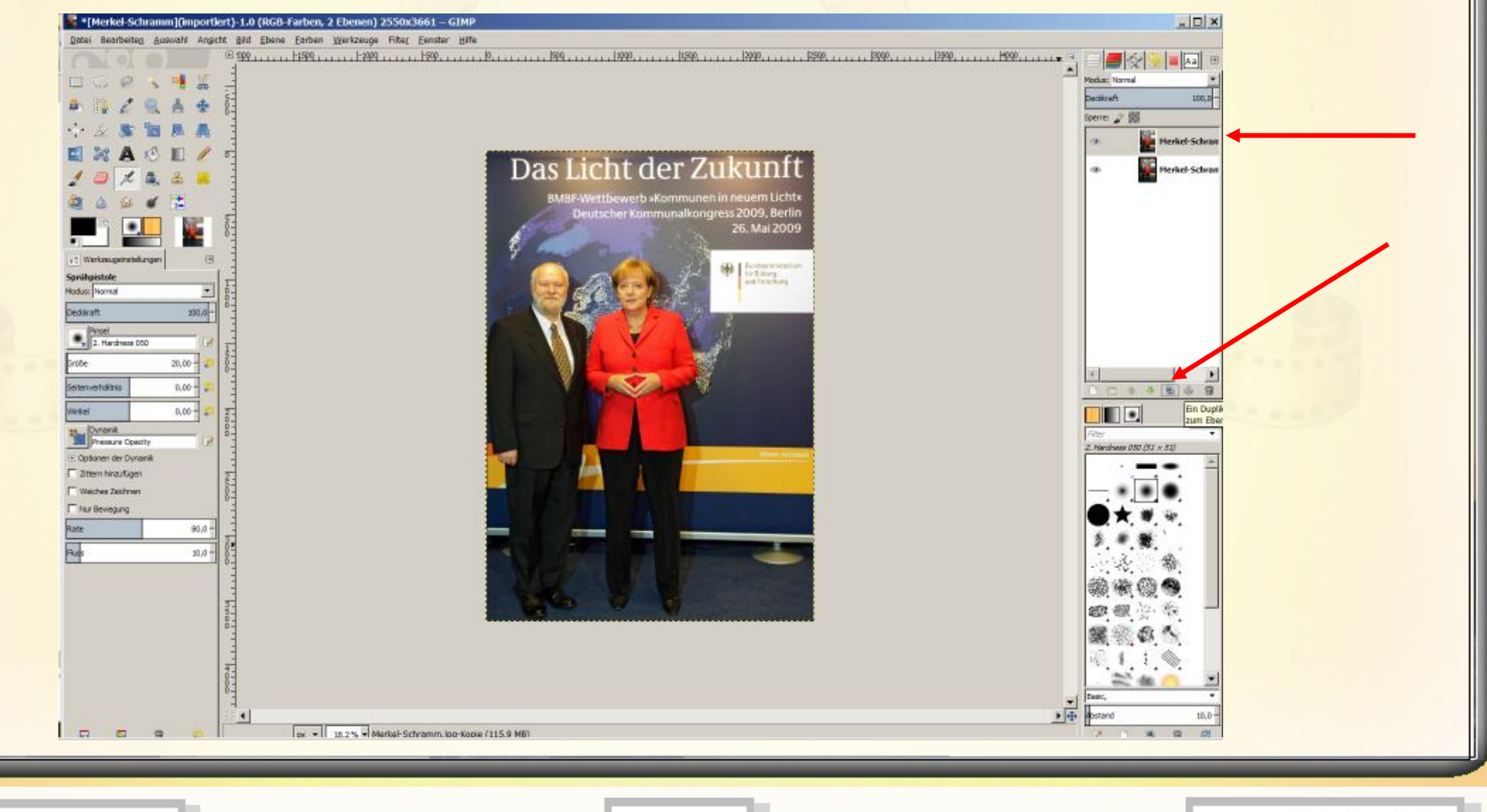

**15.02.2015 - 15 -**

**B-C**

### **Auswahlwerkzeuge - Rechteckige Auswahl**

**B-C**

2.) **Alphakanal hinzufügen** Der Alphakanal ist ein zusätzlicher Kanal, der in Rastergrafiken zusätzlich zu den Farbinformationen die Transparenz (Durchsichtigkeit) der einzelnen Pixel (Bildpunkte) speichert.

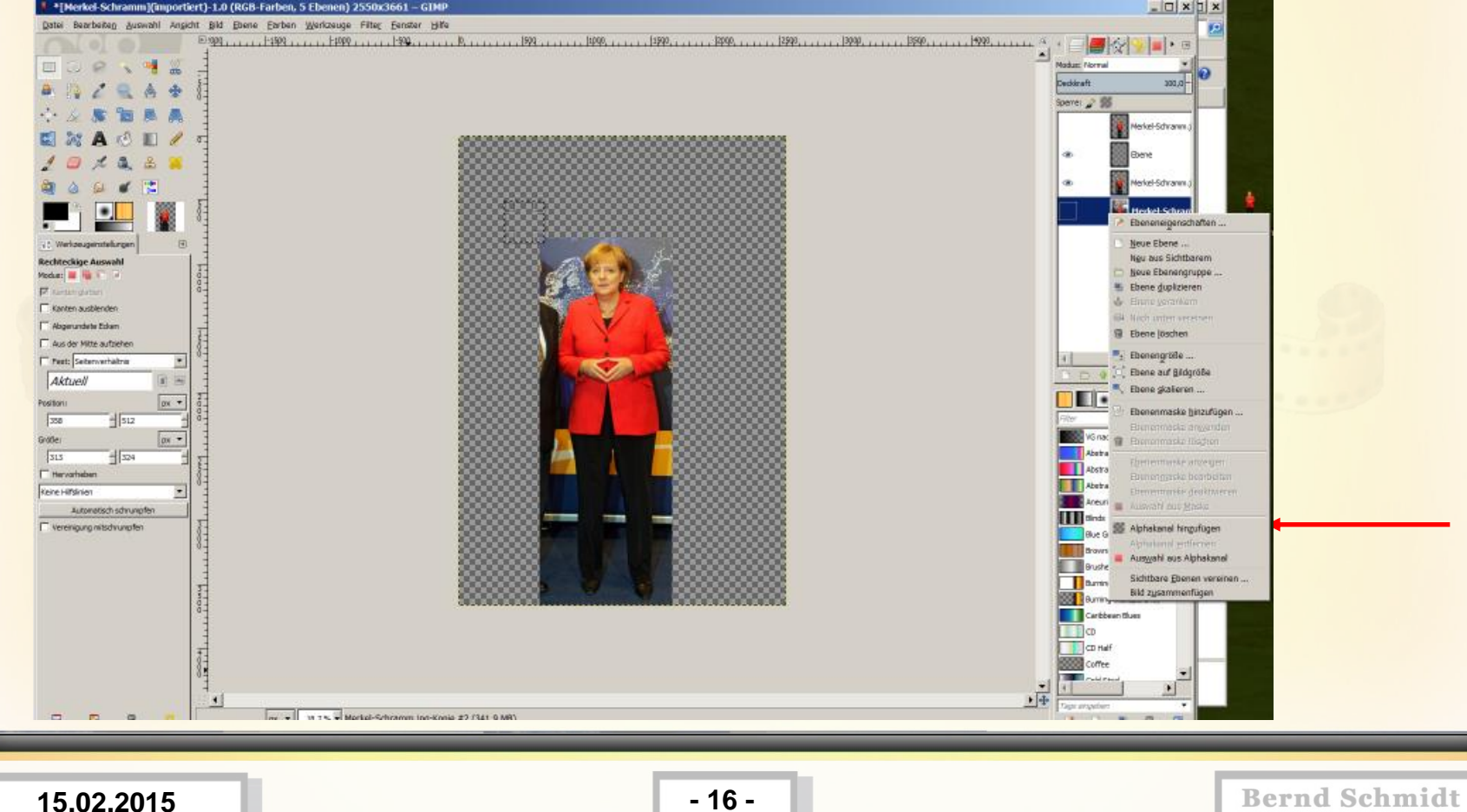

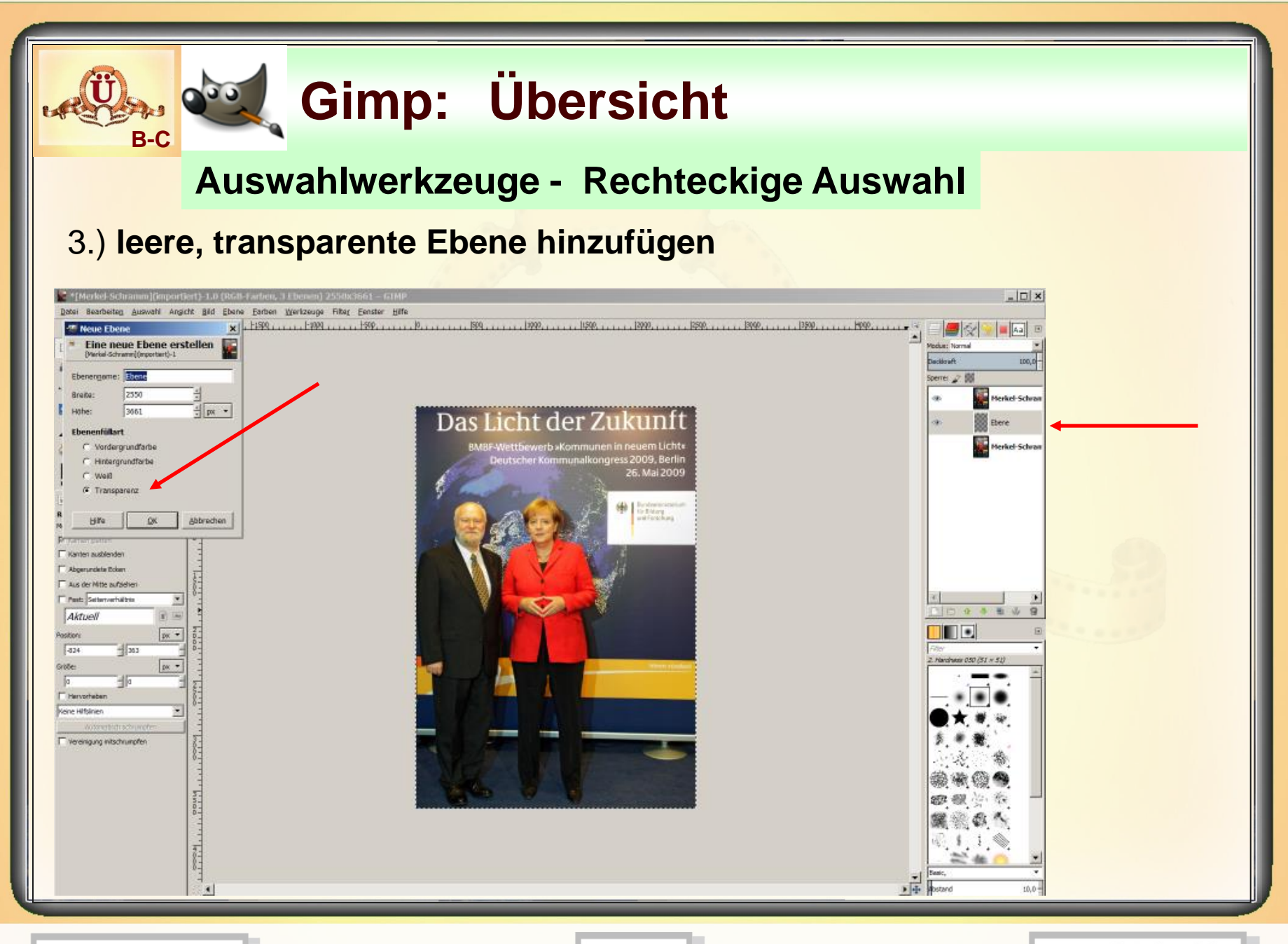

**15.02.2015 - 17 -**

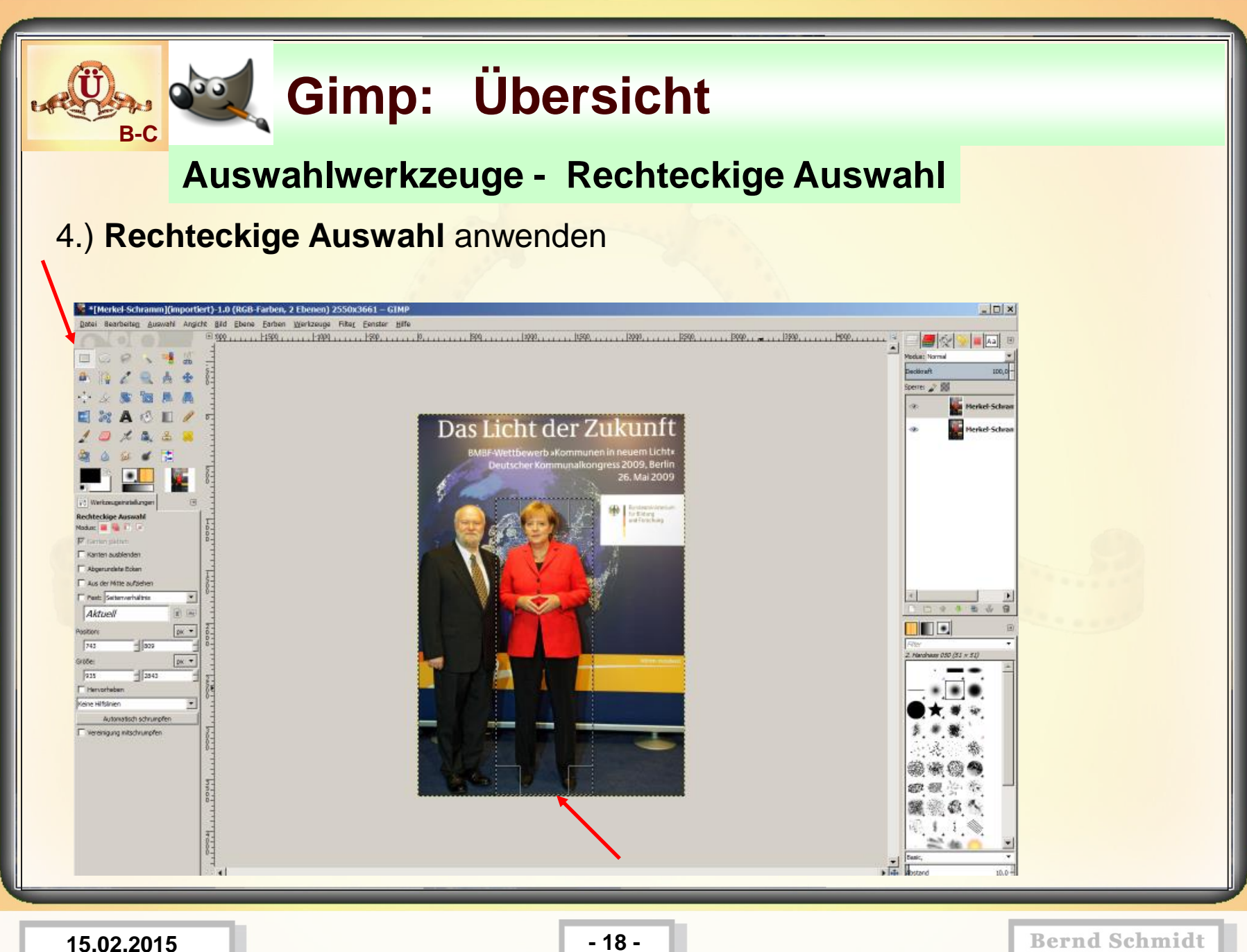

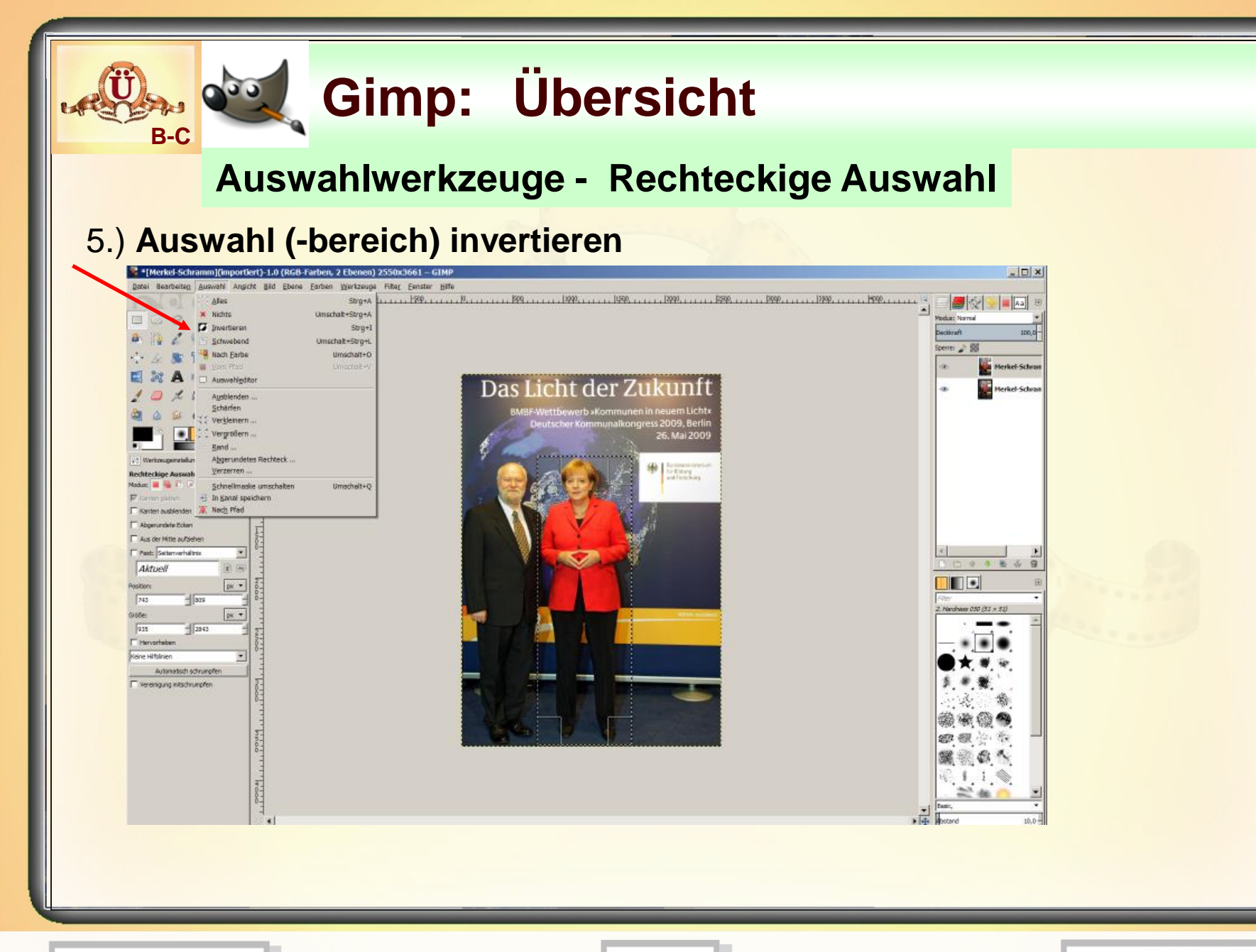

**15.02.2015 - 19 -**

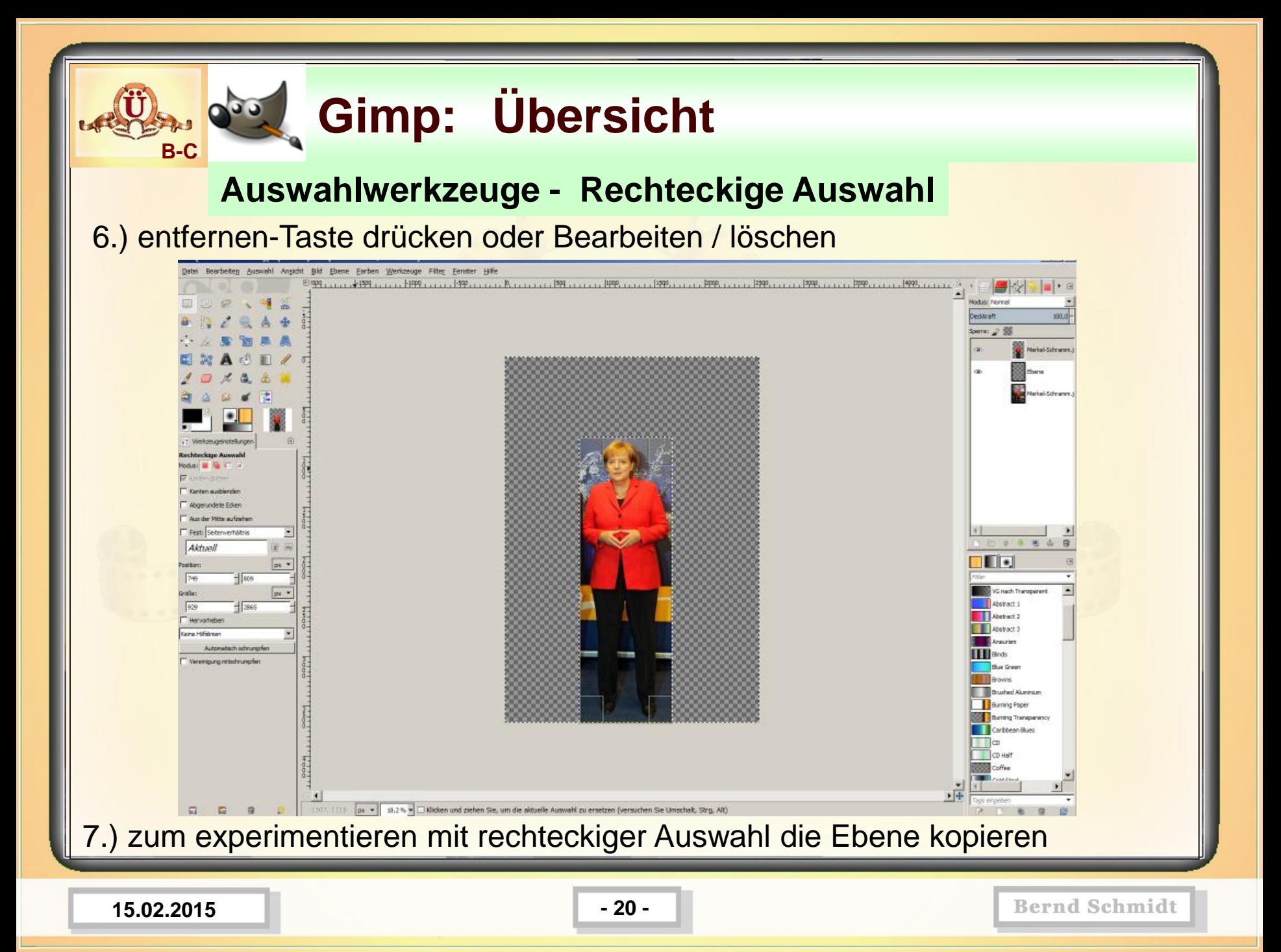

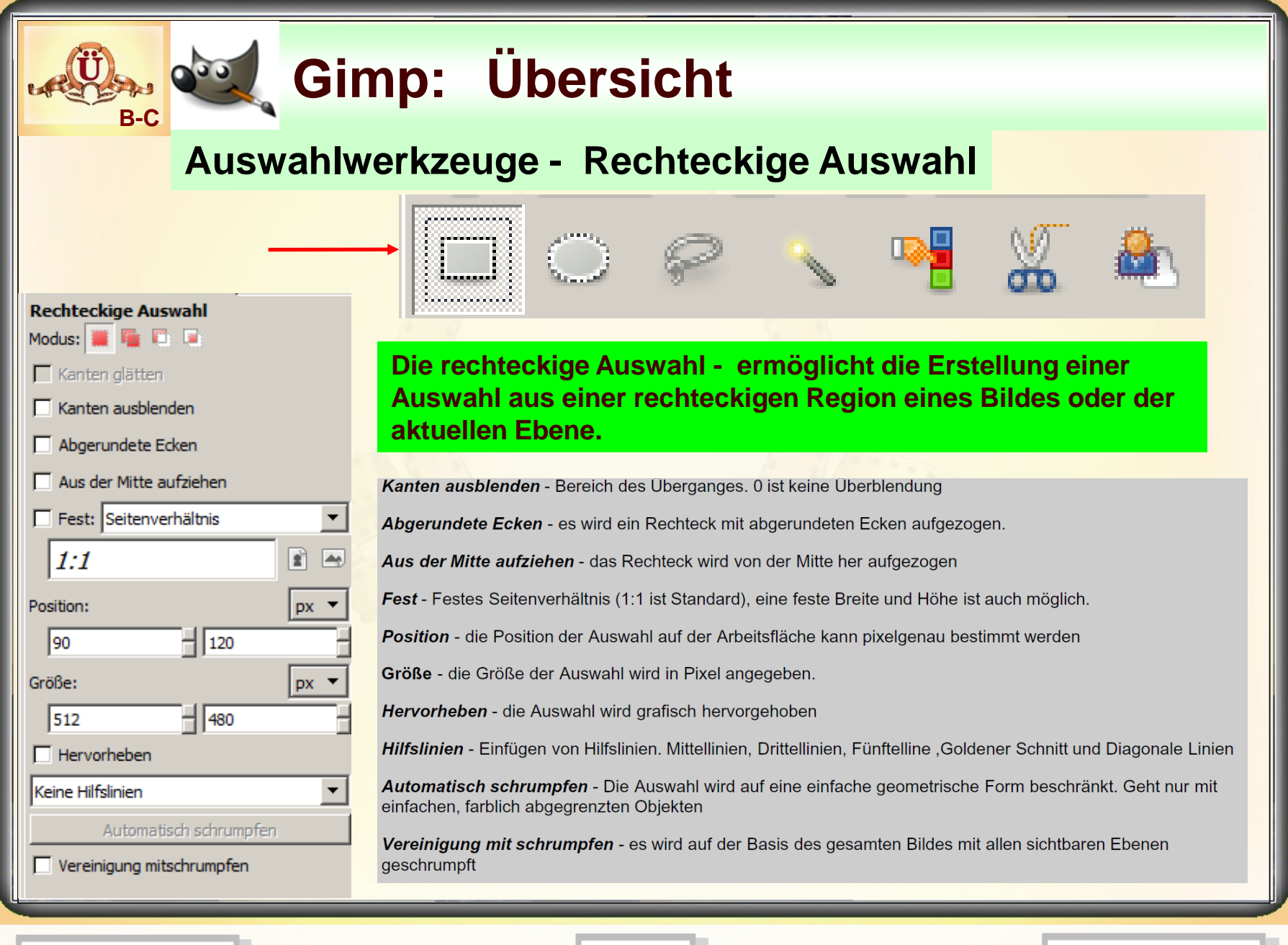

**15.02.2015 - 21 -**

#### **Gimp: Übersicht B-CAuswahlwerkzeuge - Elliptische Auswahl** 1961 Werkzeugeinstellungen **Elliptische Auswahl** استستا Modus: **Fig. 13**  $\nabla$  Kanten glätten **Das Werkzeug "Elliptische Auswahl" ermöglicht es, eine Auswahl**  Kanten ausblenden **aus kreisförmigen und elliptischen Bereichen des Bildes oder der**  Aus der Mitte aufziehen **aktuellen Ebene zu erstellen** Fest: Seitenverhältnis ÷ Mit gedrückter Shift-Taste wird ein Kreis geformt!  $\overline{\blacktriangleleft}$  $1:1$ È Kanten ausblenden - Bereich des Überganges. 0 ist keine Überblendung  $px -$ Position: Aus der Mitte aufziehen - das Rechteck wird von der Mitte her aufgezogen ⊣∣∘ I٥ Fest - Festes Seitenverhältnis (1:1 ist Standard), eine feste Breite und Höhe ist auch möglich. Größe:  $px -$ Position - die Position der Auswahl auf der Arbeitsfläche kann pixelgenau bestimmt werden ⊣∣o I٥ Größe - die Größe der Auswahl wird in Pixel angegeben.  $\Box$  Hervorheben Keine Hilfslinien Hervorheben - die Auswahl wird grafisch hervorgehoben Automatisch schrumpfen Hilfslinien - Einfügen von Hilfslinien. Mittellinien, Drittellinien, Fünftelline, Goldener Schnitt und Diagonale Linien Vereinigung mitschrumpfen Automatisch schrumpfen - Die Auswahl wird auf eine einfache geometrische Form beschränkt. Geht nur mit einfachen, farblich abgegrenzten Objekten Vereinigung mit schrumpfen - es wird auf der Basis des gesamten Bildes mit allen sichtbaren Ebenen geschrumpft

**15.02.2015 - 22 -**

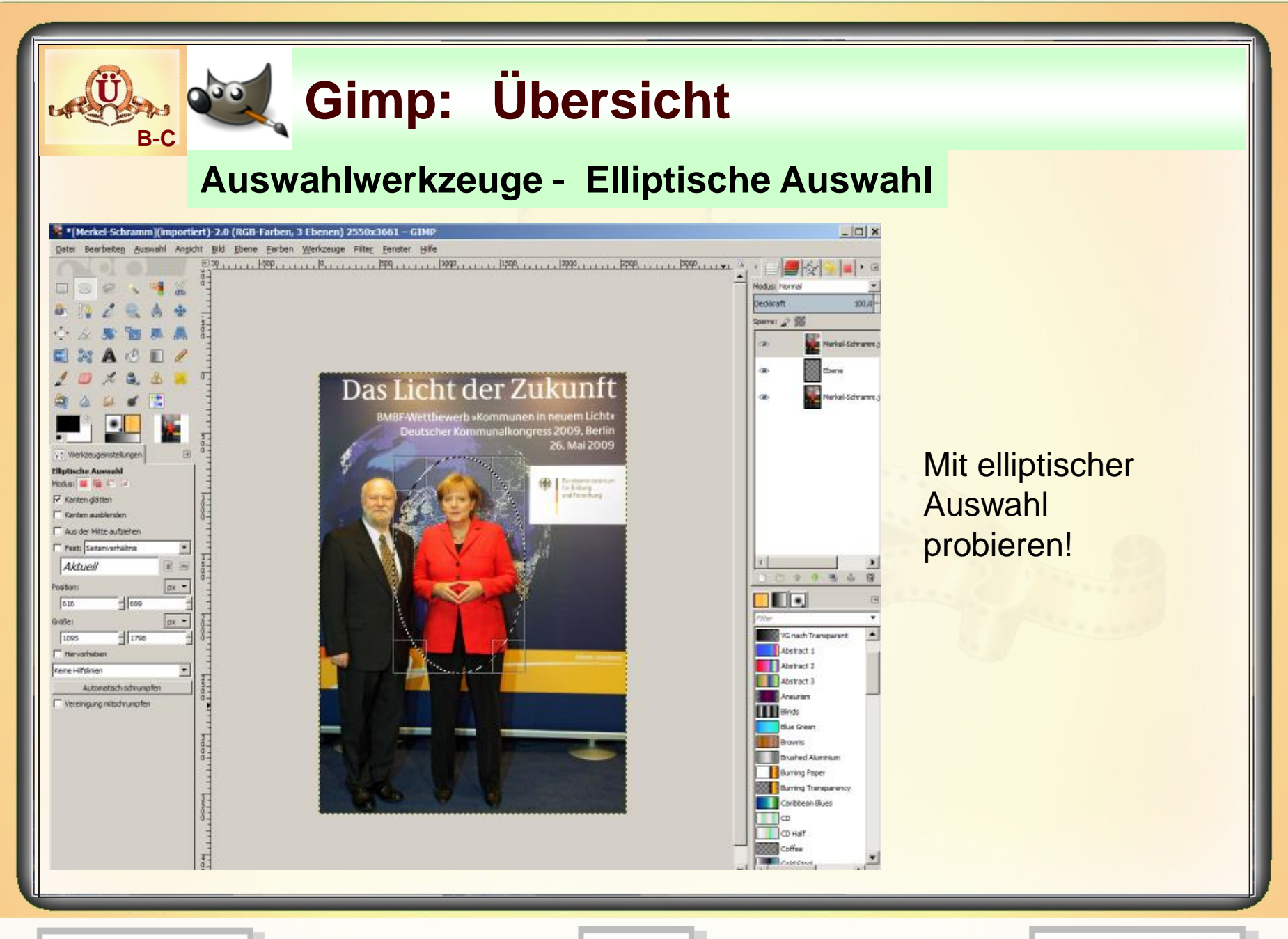

**15.02.2015 - 23 -**

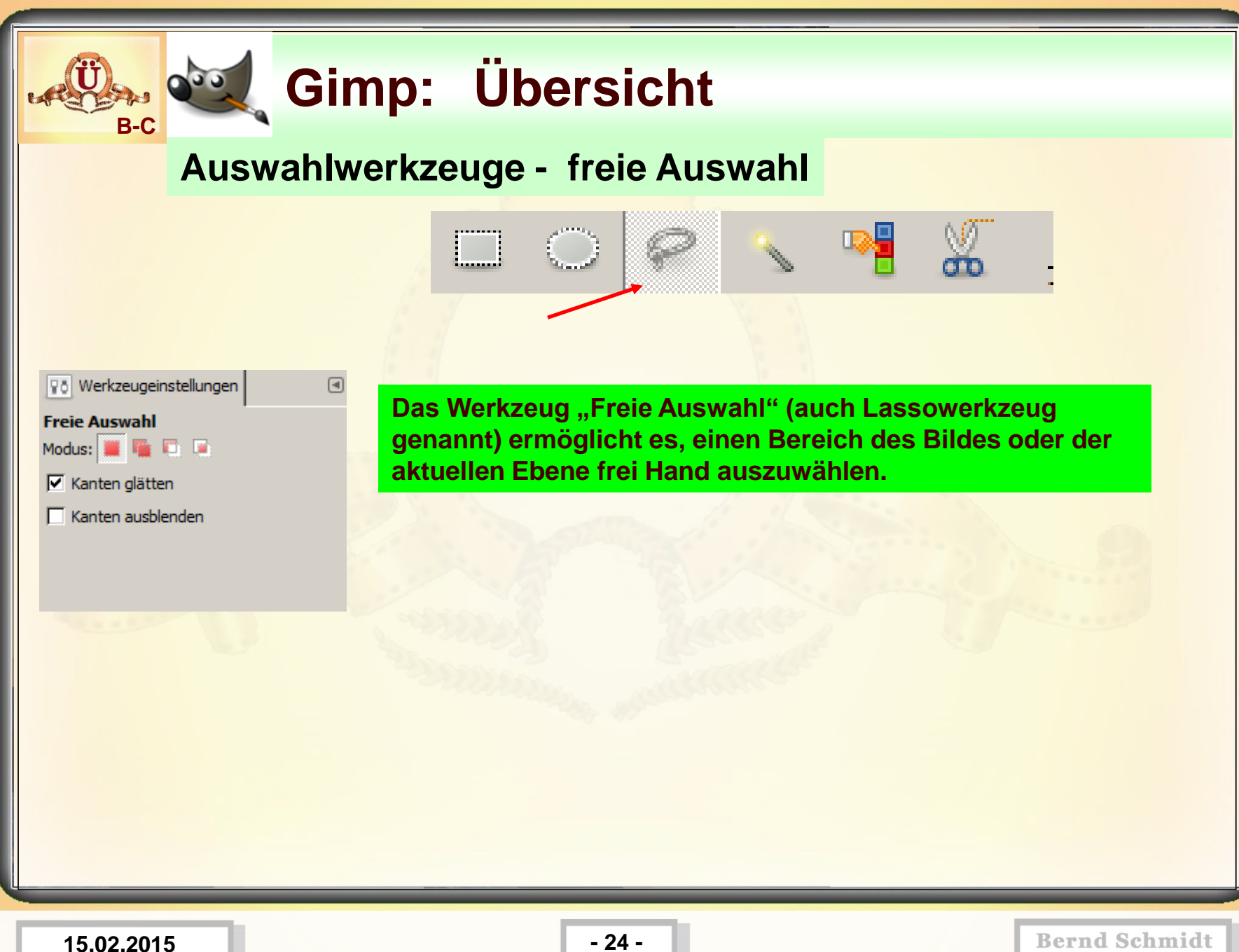

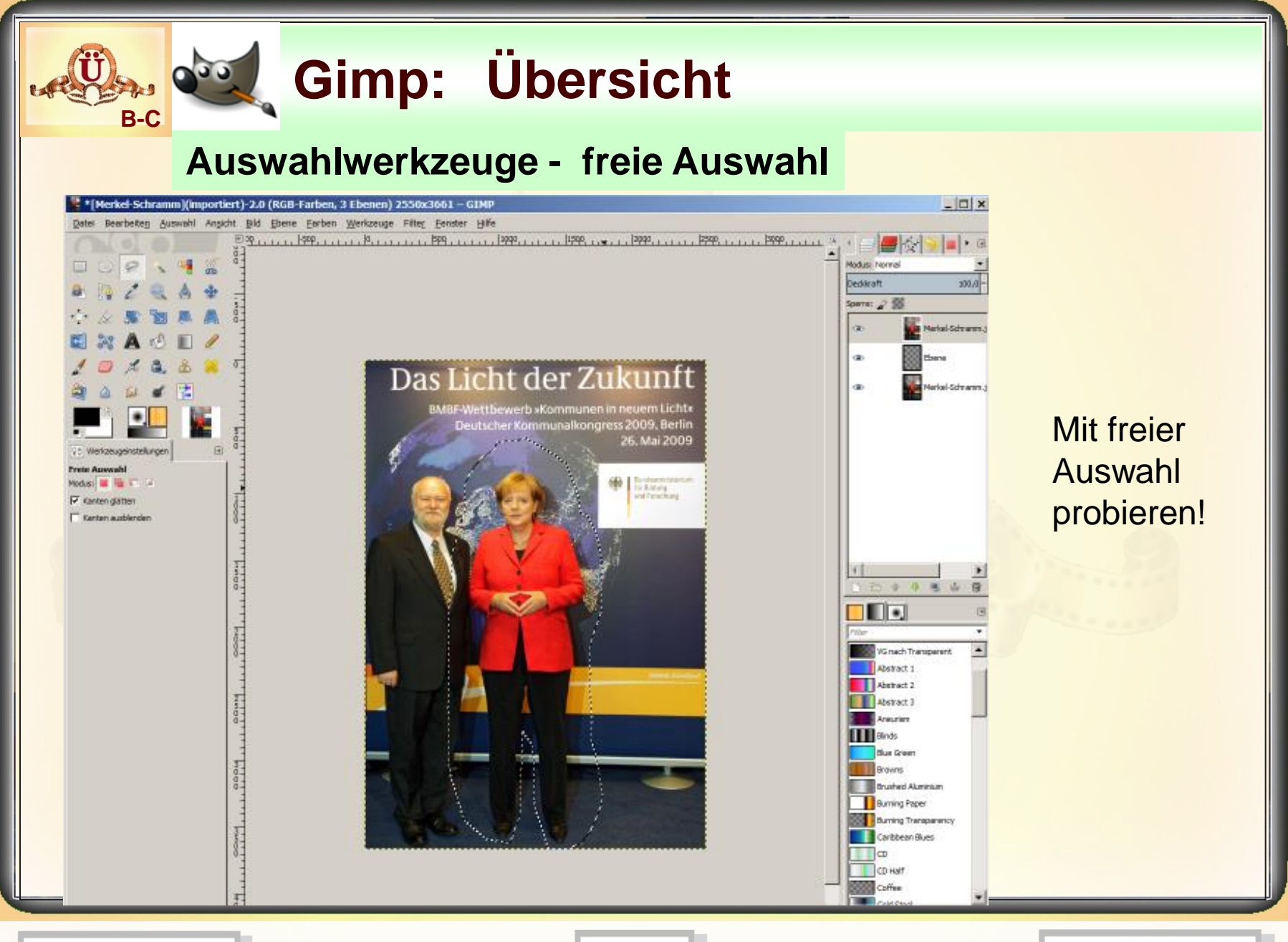

**15.02.2015 - 25 -**

### **Auswahlwerkzeuge - Zauberstab**

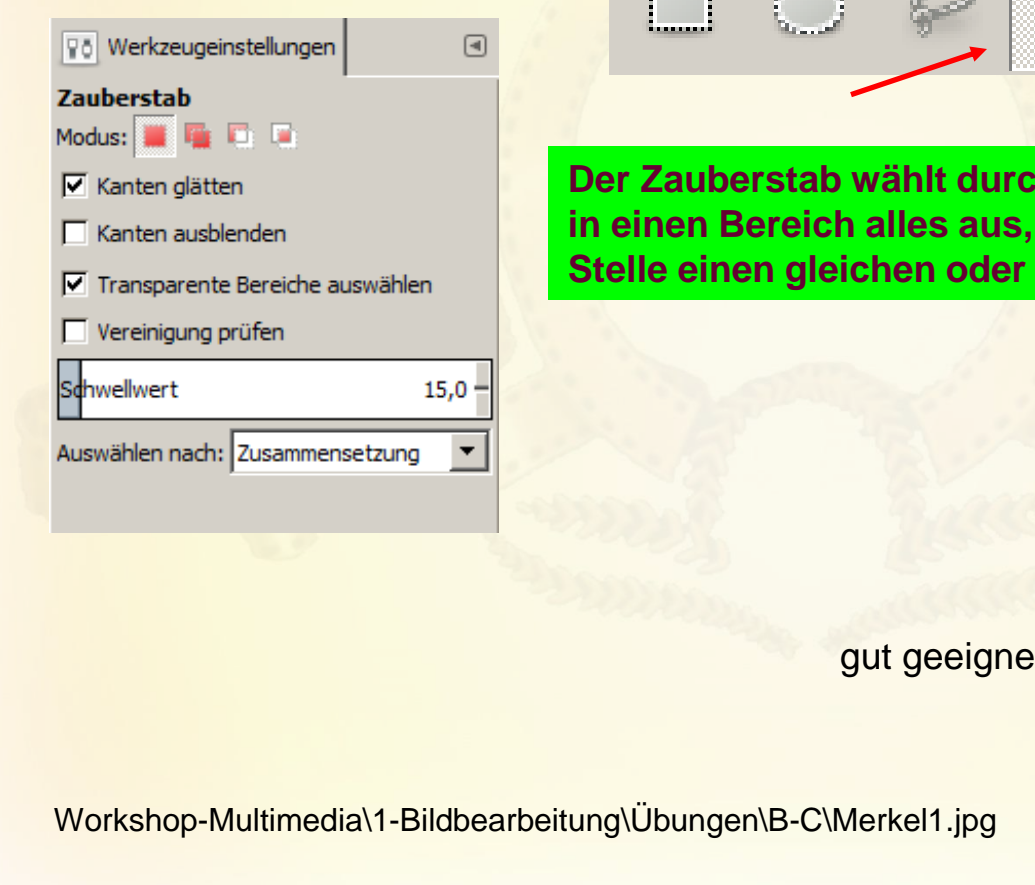

**Der Zauberstab wählt durch einen einfachen Klick in einen Bereich alles aus, was um die angeklickte Stelle einen gleichen oder ähnlichen Farbcode hat.**

gut geeignet

**15.02.2015 - 26 -**

**B-C**

### **Auswahlwerkzeuge - Zauberstab**

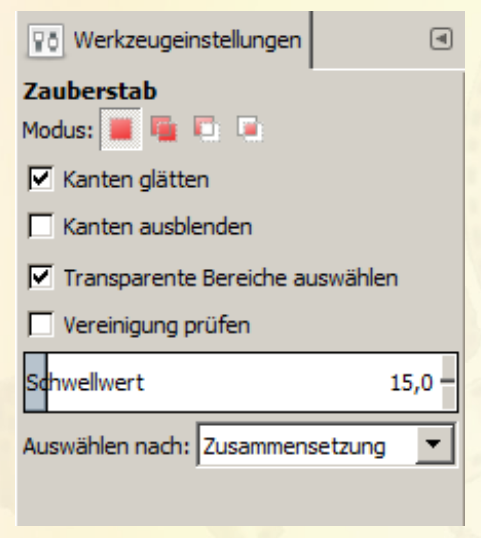

**B-C**

**Schwellwert** 

Mit dem Schieberegler für die Eigenschaft Schwelle lässt sich die **Empfindlichkeit des Zauberstabes** steuern. Die einstellbaren Werte reichen von 0 (minimale Farbdifferenz) bis 255 (maximale Farbdifferenz).

**15.02.2015 - 27 -**

### **Auswahlwerkzeuge - Zauberstab**

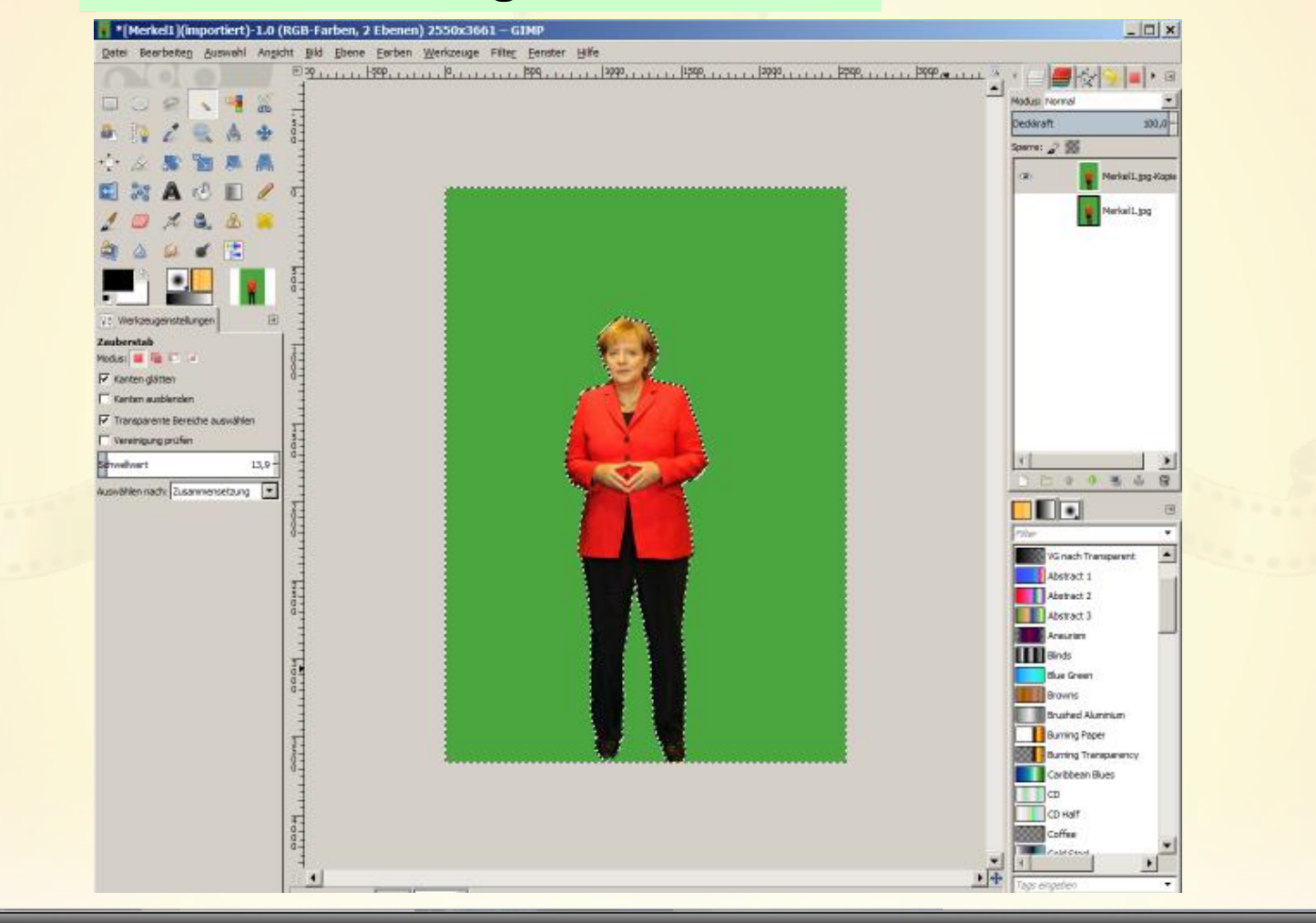

**15.02.2015 - 28 -**

**B-C**

### **Auswahlwerkzeuge - Zauberstab**

Entf-Taste wurde gedrückt

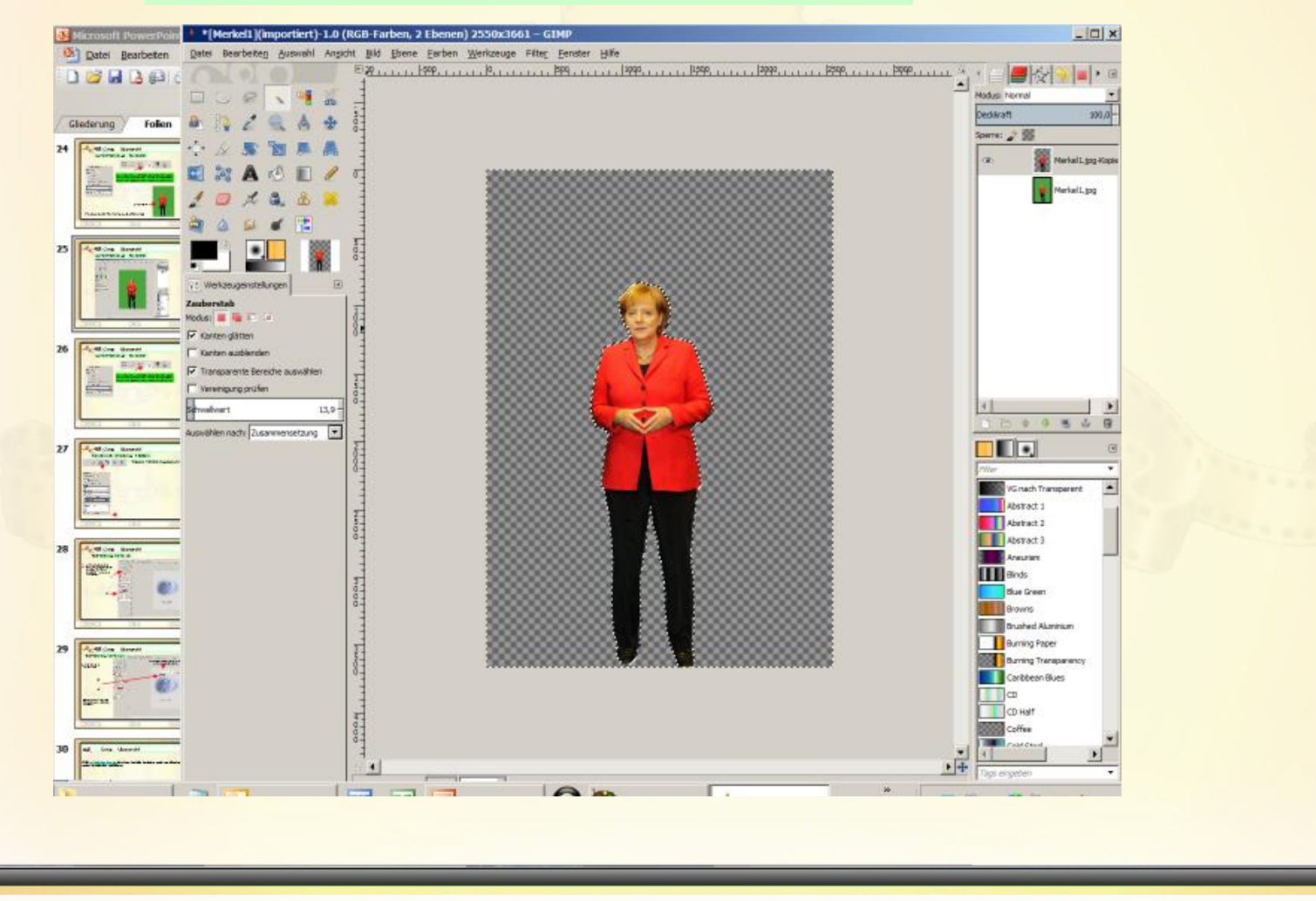

**15.02.2015 - 29 -**

**B-C**

### **Auswahlwerkzeuge - Zauberstab**

Workshop-Multimedia-privat\1-Bildbearbeitung\Übungen\B-C\Merkel2.jpg

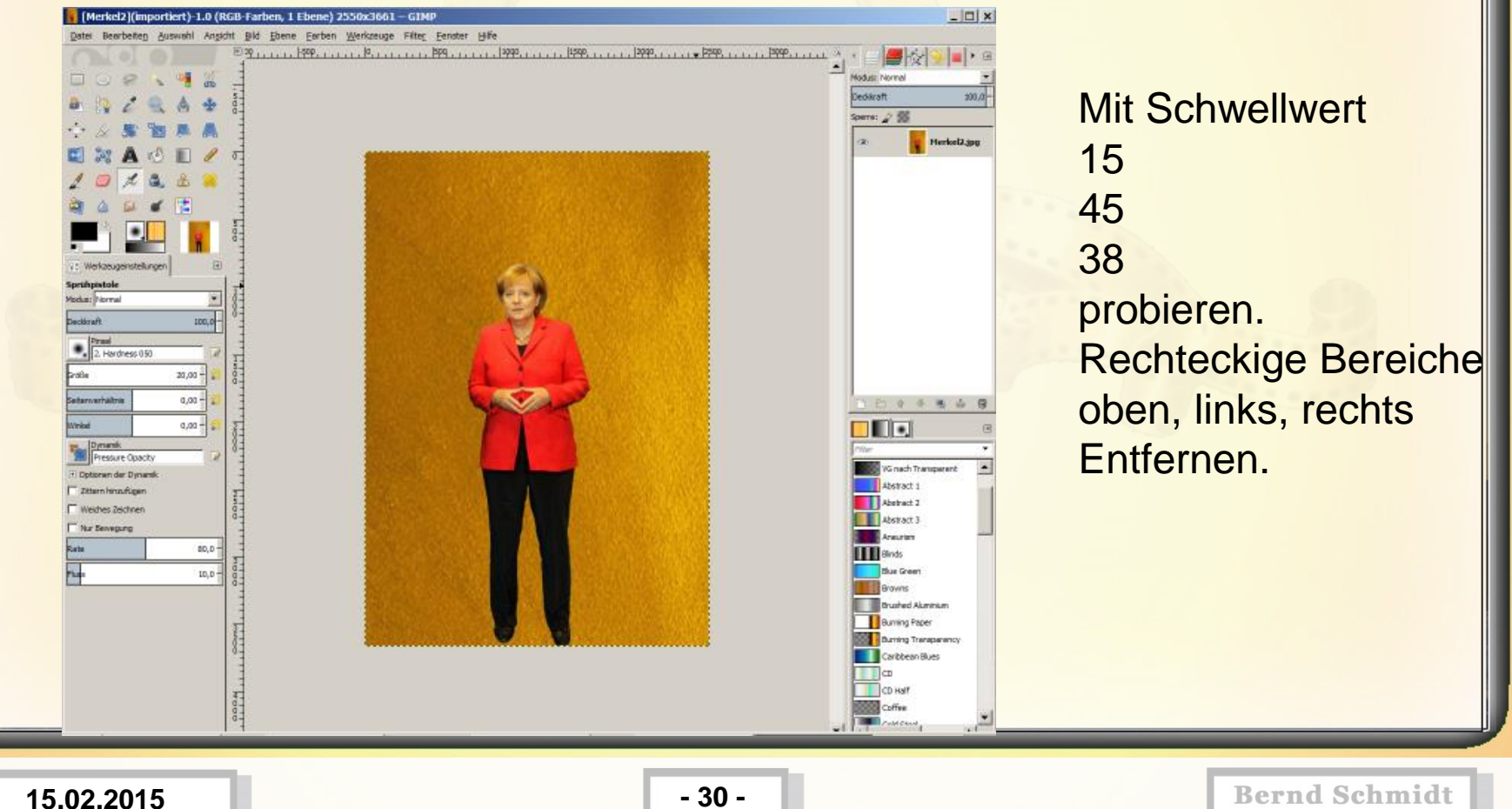

**B-C**

### **Auswahlwerkzeuge - Zauberstab**

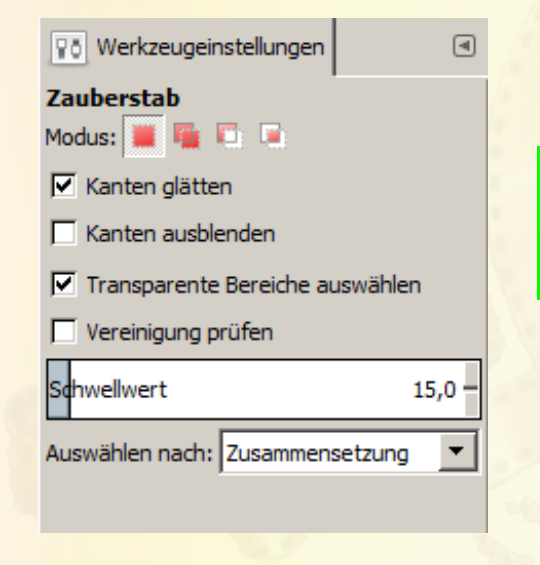

**B-C**

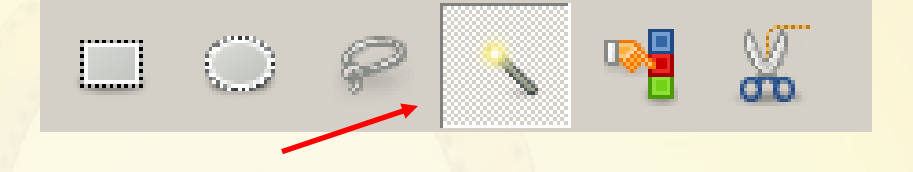

**Der Zauberstab wählt durch einen einfachen Klick in einen Bereich alles aus, was um die angeklickte Stelle einen gleichen oder ähnlichen Farbcode hat.**

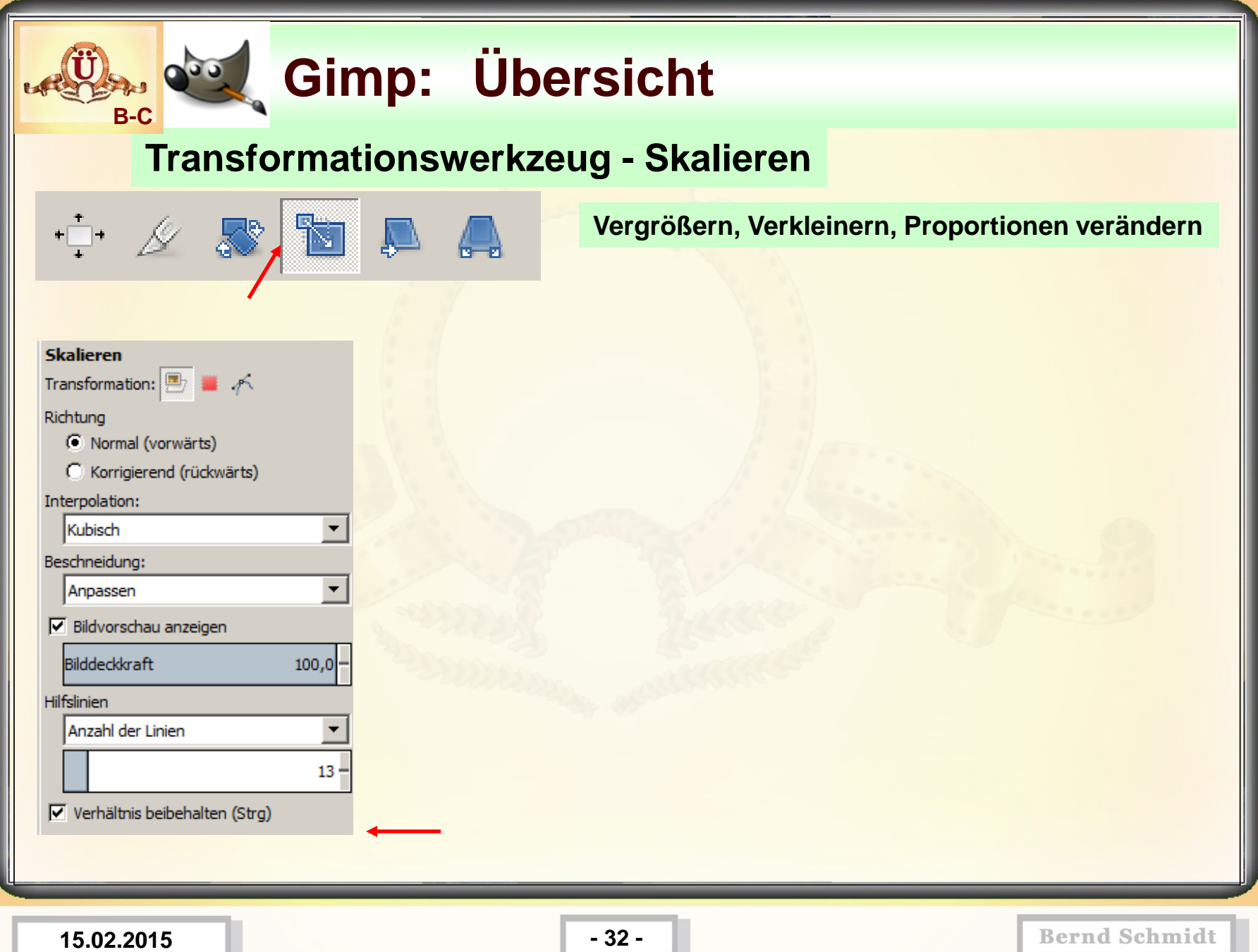

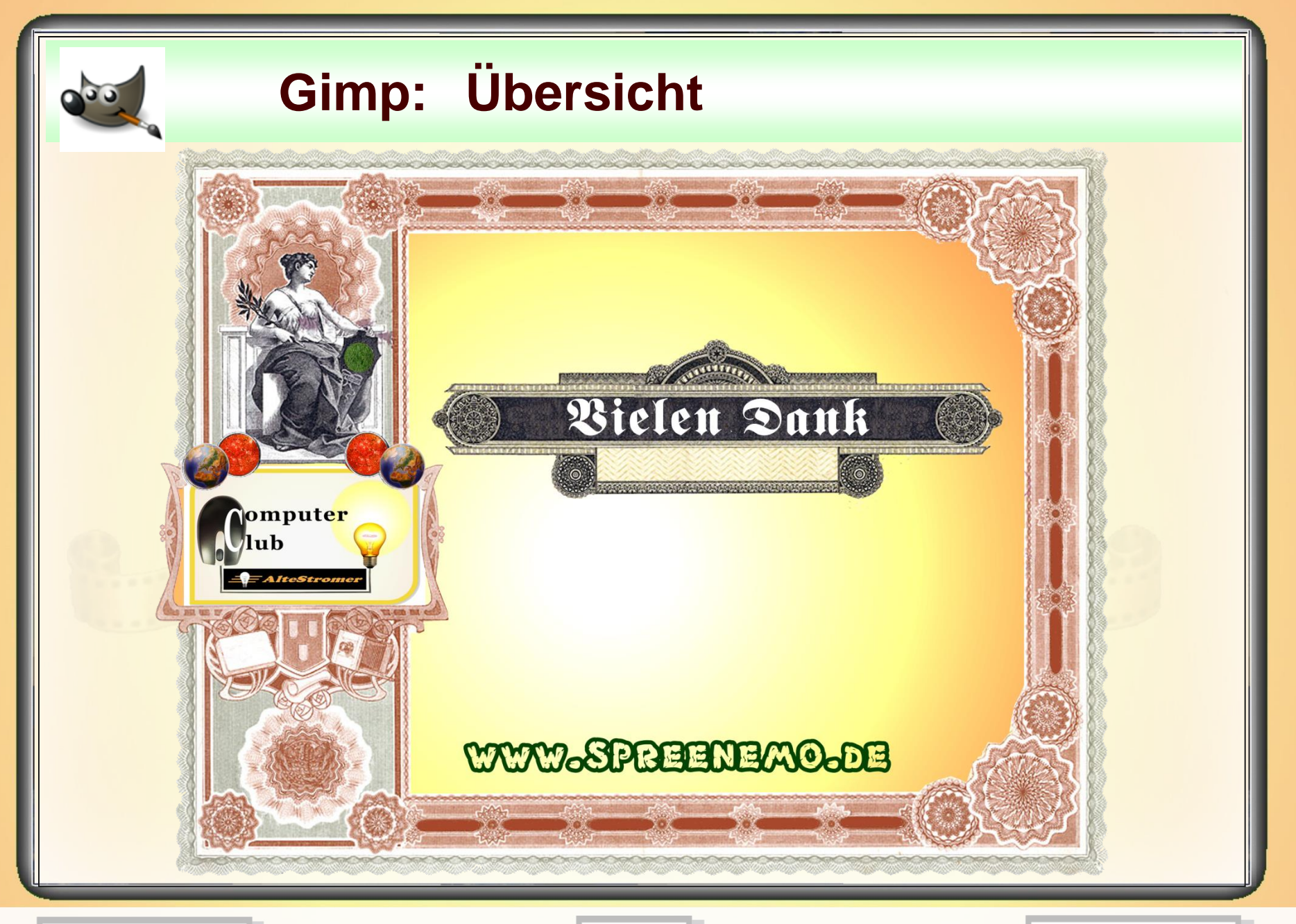

**15.02.2015 - 33 -**